# 栅尺脉冲信号编码器**4**倍频脉冲计数器转**485**采集模块 **YL153**

# 产品特点:

- 光栅尺磁栅尺转换成标准Modbus RTU协议
- 可用作量程角度或者速度测量
- 采用4倍频计数,可识别正反转
- 测量值支持断电自动保存
- 可设置脉冲倍率自动换算实际值
- 脉冲输入支持PNP和NPN输入
- 脉冲输入有干扰时可以设置滤波时间
- 通过RS-485接口可以清零和设置测量值
- 宽电源供电范围: 8~32VDC
- 可靠性高,编程方便,易于应用
- 标准DIN35导轨安装,方便集中布线<br>■ PW:8-32VDC
- 用户可编程设置模块地址、波特率等

## 典型应用:

- 光栅尺脉冲信号测量
- 磁栅尺脉冲信号测量
- 三坐标系统位置测量
- 球栅尺脉冲信号测量 **图1** YL153 模块外观图
- 光栅尺信号远传到工控机
- 编码器信号远传到工控机
- 编码器脉冲信号测量
- 智能工厂与工业物联网

## 产品概述:

YL153产品实现传感器和主机之间的信号采集,用来解码光栅尺磁栅尺信号。YL153系列产品可应用在 RS-485总线工业自动化控制系统,自动化机床,工业机器人,三坐标定位系统,位移测量,行程测量,角度测量, 转速测量,产品计米等等。

产品包括信号采集,脉冲信号捕捉,信号转换和RS-485串行通信。每个串口最多可接255只 YL153系列模块, 通讯方式采用ASCII码通讯协议或MODBUS RTU通讯协议,波特率可由代码设置,能与其他厂家的控制模块挂在 同一RS-485总线上, 便于计算机编程。

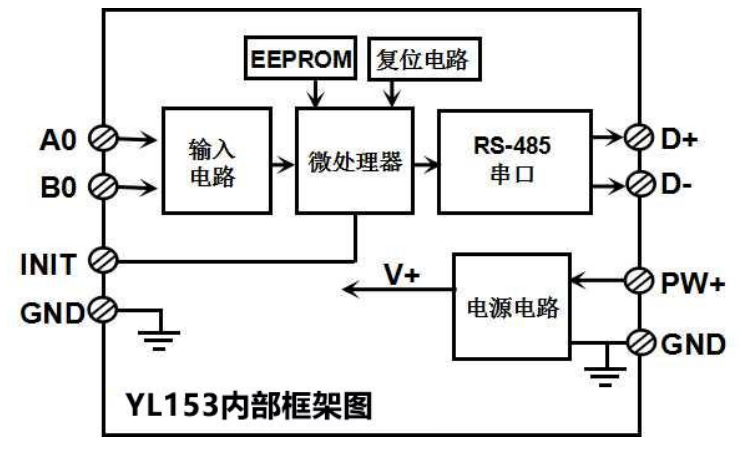

#### 图 **2** YL153 模块内部框图

YL153系列产品是基于单片机的智能监测和控制系统,所有的用户设定的地址,波特率,数据格式,校验和 状态等配置信息都储存在非易失性存储器EEPROM里。

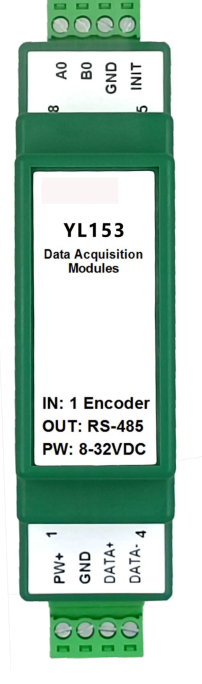

YL153系列产品按工业标准设计、制造,信号输入 / 输出之间不隔离, 抗干扰能力强, 可靠性高。工作温 度范围- 45℃~+85℃。

## 功能简介:

YL153远程I/O模块,可以用来测量1路光栅尺磁栅尺编码器信号。

1、 信号输入

1 路光栅尺磁栅尺编码器信号输入,可接 NPN 和 PNP 信号,通过命令设置输入类型。

2、 通讯协议

通讯接口: 1 路标准的 RS-485 通讯接口。

通讯协议:支持两种协议,命令集定义的字符协议和 MODBUS RTU 通讯协议。模块自动识别通讯协议, 能实现与多种品牌的 PLC、RTU 或计算机监控系统进行网络通讯。

数据格式: 10 位。1 位起始位, 8 位数据位, 1 位停止位。无校验。

通讯地址 (0~255) 和波特率 (2400、4800、9600、19200、38400、57600 、115200bps) 均可设定; 通讯 网络最长距离可达 1200 米,通过双绞屏蔽电缆连接。

通讯接口高抗干扰设计,±15KV ESD 保护, 通信响应时间小于 100mS。

3、 抗干扰

可根据需要设置校验和。模块内部有瞬态抑制二极管,可以有效抑制各种浪涌脉冲,保护模块,内部的数 字滤波,也可以很好的抑制来自电网的工频干扰。

## 产品选型:

 $YL153 - □$ 

**485**: 输出为 RS-485 接口

通讯接口

选型举例: 型号:**YL153 - 485** 表示输出为 RS-485 接口

## **YL153**通用参数:

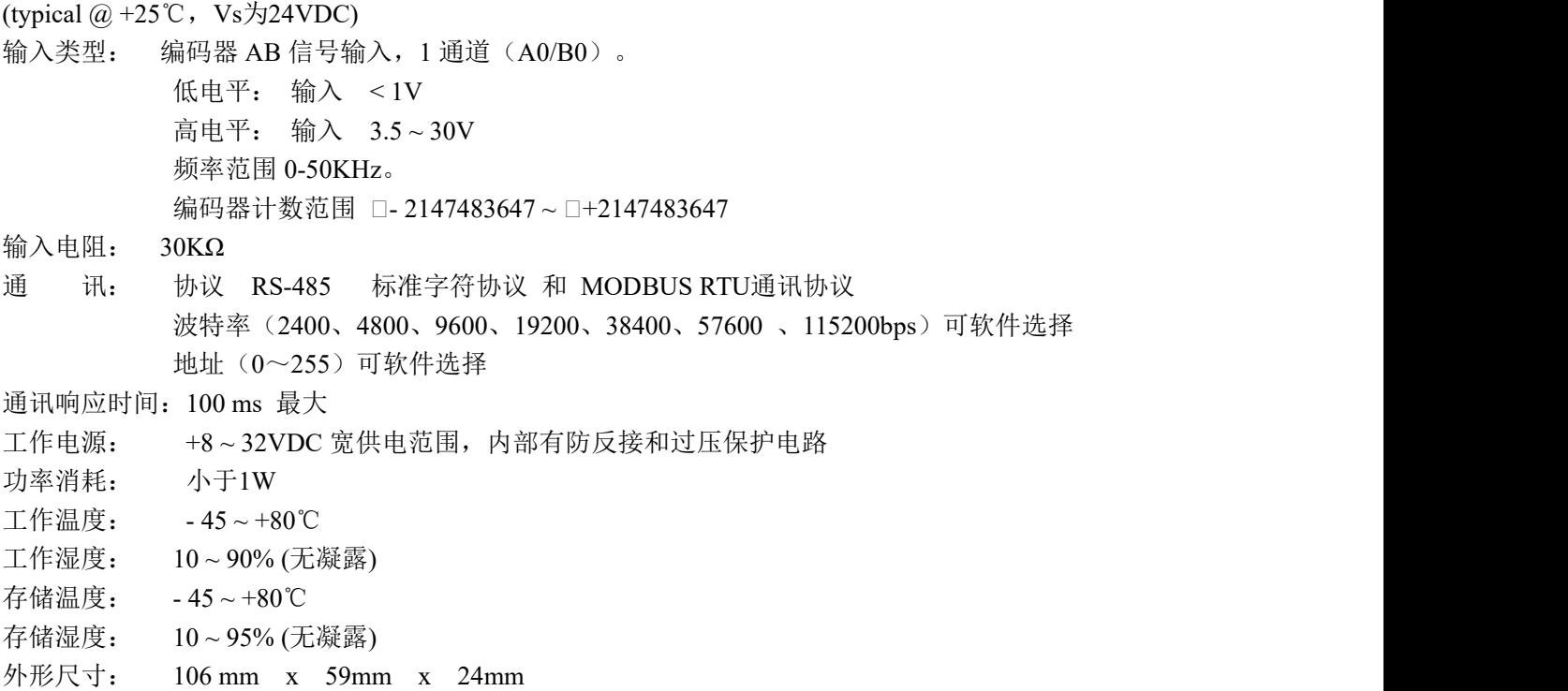

栅尺脉冲信号编码器 4 倍频脉冲计数器转 485 采集模块 YL153

| 引脚定义: |    |            |             |               |                |                |  |  |  |
|-------|----|------------|-------------|---------------|----------------|----------------|--|--|--|
|       | 引脚 | 名称         | 描<br>述      | 引脚            | 名称             | 描<br>述         |  |  |  |
|       |    | $PW+$      | 电源正端        |               | <b>INIT</b>    | 初始状态设置         |  |  |  |
|       | ∠  | <b>GND</b> | 电源负端        | o             | <b>GND</b>     | 数字信号输出地        |  |  |  |
|       |    | DATA+      | RS-485 信号正端 |               | A <sub>0</sub> | 编码器 0 信号 A 输入端 |  |  |  |
|       | 4  | DATA-      | RS-485 信号负端 | $\Omega$<br>ð | B <sub>0</sub> | 编码器 0 信号 B 输入端 |  |  |  |

表1 引脚定义

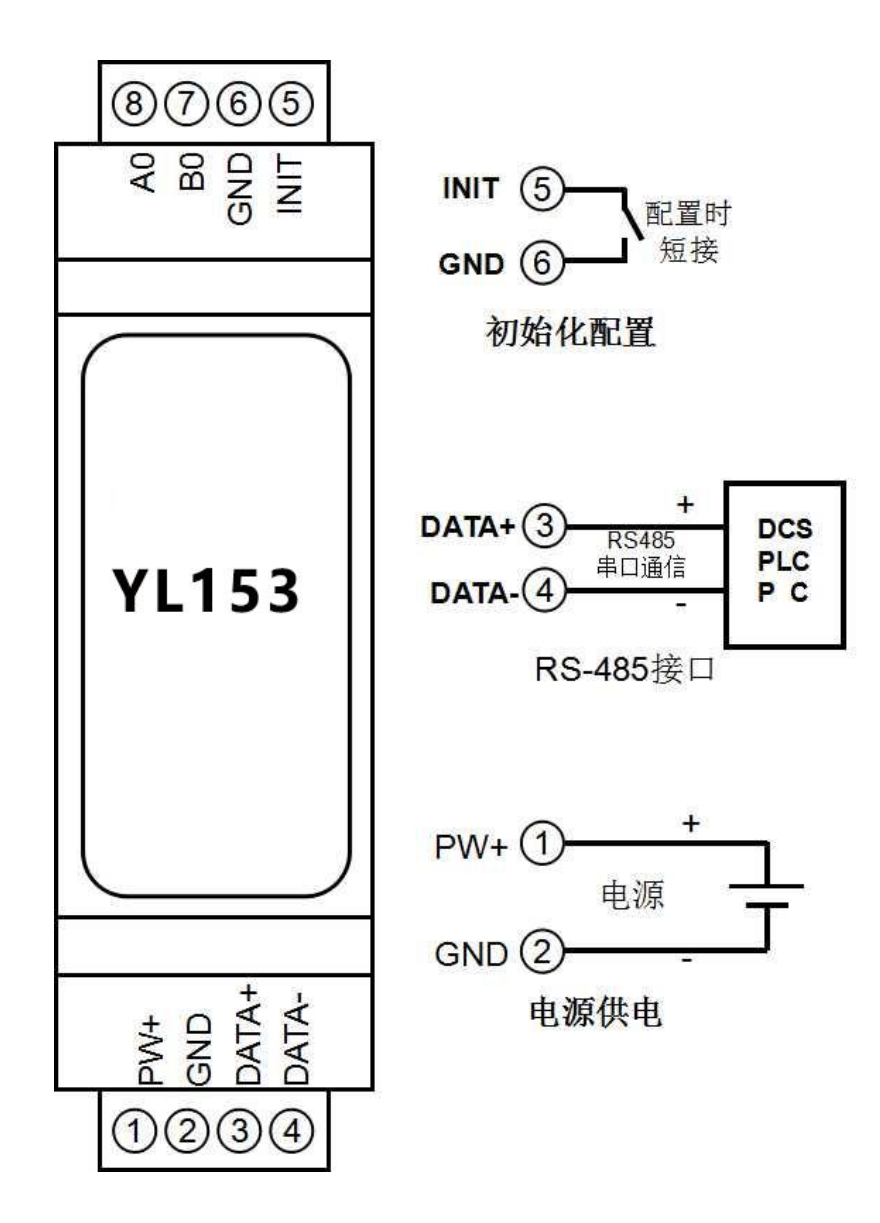

图 **3** YL153 模块接线图

编码器信号输入接线图

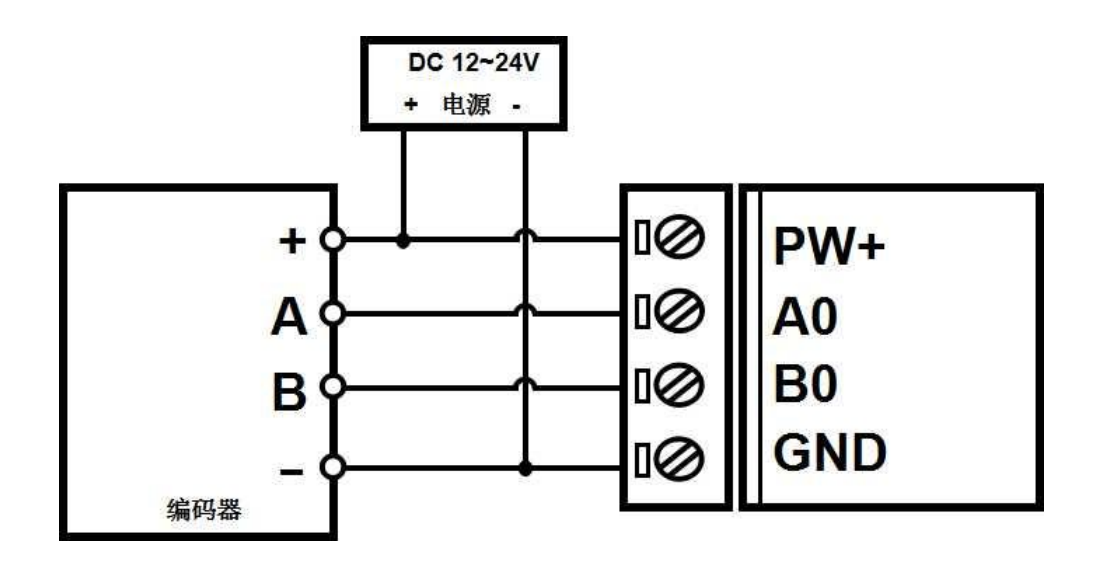

注:出厂默认是关闭上拉的,如果是 NPN 型编码器,需要打开内部上拉电阻,40082 寄存器设置为 1, 或者发送字符命令\$01Q1。其他如带上拉电阻的 NPN 型编码器, PNP 型编码器, 推挽式编码器等 等可以直接使用。如果要关闭内部上拉电阻,40082 寄存器设置为 0, 或者发送字符命令\$0100

**YL153** 字符协议命令集:

模块的出厂初始设置,如下所示:

地址代码为 **01**

# 波特率 **9600 bps**

## 无校验

如果使用 RS-485 网络, 必须分配一个不重复的地址代码, 地址代码取值为 16 进制数在 00 和 FF 之间, 由 于新模块的地址代码都是一样的,他们的地址将会和其他模块矛盾,所以当你组建系统时,你必须重新配置每一 个 YL153 模块地址。可以在接好 YL153 模块电源线和 RS485 通讯线后,通过配置命令来修改 YL153 模块的地 址。波特率,奇偶校验也需要根据用户的要求而调整。

#### 让模块进入缺省状态的方法:

YL153 模块都有一个特殊的标为 INIT 的管脚。将 INIT 管脚短路接到 GND 管脚后,再接通电源, 此时模块 进入缺省状态。在这个状态时,模块的配置如下:

地址代码为 00

波特率 9600 bps

无校验

在不确定某个模块的具体配置时,也可以将 INIT 管脚短路接到 GND 管脚,再接通电源,使模块进入缺省 状态,再对模块进行重新配置。

字符协议命令由一系列字符组成,如首码、地址ID,变量组成。

## 注意:**1**、在一些情况下,许多命令用相同的命令格式。要确保你用的地址在一个命令中是正确的,假如你用错 误的地址,而这个地址代表着另一个模块,那么命令会在另一个模块生效,因此产生错误。 **2**、必须用大写字母输入命令。

# **1** 、读取开关状态命令

- 说 明: 从模块中读回所有编码器输入通道开关量状态。
- 命令格式:**#AA**
- 参数说明:**#** 分界符。十六进制为 23H
	- **AA** 模块地址,取值范围 00~FF(十六进制)。出厂地址为01,转换成十六进制为每个字符的ASCII 码。如地址01换成十六进制为30H和31H。
- 应答格式:> **CC (cr)** 命令有效。
	- **?01(cr)** 命令无效或非法操作。
- 参数说明:**>** 分界符。十六进制为 3EH

**CC** 代表读取到的编码器输入开关状态,8 个数,排列顺序为 B0A0,

值为 0: 输入低电平;值为 1: 输入高电平

**(cr)** 结束符,上位机回车键,十六进制为 0DH。

应用举例: 用户命令(字符格式) **#01** 模块应答(字符格式) **>01(cr)** 说 明:模块输入开关状态是 **01** , 排列顺序为 B0A0 A0:高电平 B0:低电平

#### **2**、读编码器实际工程值命令

- 说 明: 读取编码器实际工程值数据。'+'表示正,'-'表示反,浮点数格式。实际工程值数据由计数值乘以 脉冲倍率得到。脉冲倍率可以发命令设定,方便实际应用中自动换算实际的工程值。
- 命令格式:**#AA0**
	- **AA** 模块地址,取值范围 00~FF(十六进制)。出厂地址为01,转换成十六进制为每个字符的ASCII 码。如地址01换成十六进制为30H和31H。
	- **0** 表示读编码器实际工程值命令。

#### 应答格式:**!+AAAAAAAAAA.AAAAAA (cr)**

- 应用举例: 用户命令(字符格式) **#010**
	- 模块应答(字符格式) **!+ 12345678.000000(cr)** 说 明: 编码器的实际工程值为+12345678
		-

#### **3**、读编码器计数器数据命令

说 明: 读取编码器计数器的数据。'+'表示正转,'-'表示反转。数据采用的是 4 倍频计数法。

- 命令格式:**#AA2**
	- **AA** 模块地址,取值范围 00~FF(十六进制)。出厂地址为01,转换成十六进制为每个字符的ASCII 码。如地址01换成十六进制为30H和31H。
	- **2** 表示读编码器计数器数据命令。

#### 应答格式:**!+AAAAAAAAAA(cr)**

应用举例: 用户命令(字符格式) **#012** 模块应答(字符格式) **!+0012345678 (cr)** 说 明: 编码器的计数值为正转+12345678

#### **4**、读编码器输入频率命令

- 说 明: 读取编码器输入的频率。'+'表示正转, '-'表示反转。
- 命令格式:**#AA3**
	- **AA** 模块地址,取值范围 00~FF(十六进制)。出厂地址为01,转换成十六进制为每个字符的ASCII 码。如地址01换成十六进制为30H和31H。
	- **3** 表示读编码器输入频率命令。

## 应答格式:**! +AAAAAA.AA (cr)**

- 应用举例: 用户命令(字符格式) **#013** 模块应答(字符格式) **!+001000.00 (cr)**
	- 说 明: 编码器的输入频率值为正转+1KHz。

#### **5**、读编码器输入转速命令

- 说 明:读取编码器输入的转速。'+'表示正转,'-'表示反转。
- 命令格式:**#AA4**
	- **AA** 模块地址,取值范围 00~FF(十六进制)。出厂地址为01,转换成十六进制为每个字符的ASCII 码。如地址01换成十六进制为30H和31H。
	- **4** 表示读编码器0~编码器7输入转速命令。
	- **(cr)** 结束符,上位机回车键,十六进制为 0DH。

#### 应答格式:**!+AAAAA (cr)**

应用举例: 用户命令(字符格式) **#014(cr)** 模块应答(字符格式) **!+01000 (cr)** 说 明: 编码器的输入转速值为正转+1000 转。

#### **6**、修改编码器计数器的数值命令

- 说 明:修改编码器计数器的值,也可以设置为零重新计数。
- 命令格式:**\$AA1+AAAAAAAAAA** 修改编码器的计数值。
- 参数说明:**AA** 模块地址,取值范围 00~FF(十六进制)。出厂地址为01,转换成十六进制为每个字符的ASCII 码。如地址01换成十六进制为30H和31H。
	- **(cr)** 结束符,上位机回车键,十六进制为 0DH。

应答格式:**! AA(cr)** 表示设置成功

- 应用举例 1: 用户命令(字符格式) **\$011+0** 模块应答(字符格式) **! 01(cr)** 说 明: 设置编码器的计数值为 0。
- 应用举例 2: 用户命令(字符格式) **\$011+3000** 模块应答(字符格式) **! 01(cr)**
	- 说 明:设置编码器的计数值为+3000。

## **7**、设置编码器的每转脉冲数

说 明: 设置编码器的每转脉冲数。根据接入的编码器参数来设定,出厂默认值为 1000, 设置正确的脉冲数 后才可以读出编码器转速。

命令格式:**\$AA5AAAAA** 设置编码器的每转脉冲数。

- 参数说明:**AA** 模块地址,取值范围 00~FF(十六进制)。出厂地址为01,转换成十六进制为每个字符的ASCII 码。如地址01换成十六进制为30H和31H。
	- **5** 设置编码器的每转脉冲数命令。
	- AAAAA 代表脉冲数, 如1000, 800或者600等。
- 应答格式:**! AA(cr)** 表示设置成功
- 应用举例: 用户命令(字符格式) **\$01500300** 模块应答(字符格式) **! 01(cr)** 说 明: 设置编码器的每转脉冲数为 300。

## **8**、读取编码器的每转脉冲数

- 说 明: 读取所有编码器的每转脉冲数。
- 命令格式:**\$AA6** 读取编码器的每转脉冲数。
- 参数说明: AA 模块地址, 取值范围 00~FF(十六进制)。出厂地址为01, 转换成十六进制为每个字符的ASCII 码。如地址01换成十六进制为30H和31H。
- 应答格式:**! AAAAA (cr)** 表示编码器的每转脉冲数。
- 应用举例: 用户命令(字符格式) **\$016** 模块应答(字符格式) **! 01000 (cr)** 说 明:编码器的每转脉冲数都是 1000。

#### **9**、设置脉冲的倍率,每个脉冲对应的实际值。

- 说 明: 设置每个脉冲对应的实际值,浮点数,出厂默认为 1。实际的工程值按这个值和实际脉冲换算得到。 例如每个脉冲是 0.005mm,可以设置为 0.005, 那么工程值就是 0.005\*脉冲数。
- 命令格式:**\$AATW(data)** 设置每个脉冲对应的实际值,浮点数。
- 参数说明:**AA** 模块地址,取值范围 00~FF(十六进制)。出厂地址为01,转换成十六进制为每个字符的ASCII 码。如地址01换成十六进制为30H和31H。
	- **(data)** 每个脉冲对应的实际值,浮点数
- 应答格式:**! AA(cr)** 表示设置成功
- 应用举例: 用户命令(字符格式) **\$01TW0.005** 模块应答(字符格式) **! 01(cr)** 说 明:设置脉冲倍率为 0.005。

#### **10**、读取脉冲的倍率,每个脉冲对应的实际值。

- 说 明:读取脉冲倍率,每个脉冲对应的实际值。
- 命令格式:**\$AATR** 读取脉冲倍率。
- 参数说明:**AA** 模块地址,取值范围 00~FF(十六进制)。出厂地址为01,转换成十六进制为每个字符的ASCII 码。如地址01换成十六进制为30H和31H。
- 应答格式:**! (data) (cr)** 脉冲倍率,每个脉冲对应的实际值,浮点数。
- 应用举例: 用户命令(字符格式) **\$01TR** 模块应答(字符格式) **! 0.005000 (cr)** 说 明:脉冲倍率为 0.005

#### **11**、设置编码器滤波时间

- 说 明: 设置编码器的滤波时间。单位 1mS, 出厂默认是 0。正常都设置为 0, 如果移动或转动速度比较慢, 且有脉冲干扰或者机械式编码器,可以设置为 1~20。
- 命令格式:**\$01LWAAAAA** 设置编码器的滤波时间。**AAAAA**代表滤波时间,如0,1或者20等。
- 应答格式:**! 01(cr)** 表示设置成功
- 应用举例: 用户命令(字符格式) **\$01LW00002** 模块应答(字符格式) **! 01(cr)** 说 明: 设置编码器的滤波时间为 2mS。

#### **12**、读取 **DI** 的滤波时间

- 说 明: 读取编码器的滤波时间。
	- 上海鑫天精密仪器有限公司 电话:021-54321756 网站:www.gschi.com 邮箱:shxintian@126.com
- 命令格式:**\$01LR** 读取编码器的滤波时间。
- 应答格式:**! AAAAA** 表示编码器的滤波时间。 应用举例: 用户命令(字符格式) **\$01LR** 模块应答(字符格式) **! 00020 (cr)**

说 明:所有编码器的滤波时间是 20mS。

#### **13**、设置计数值断电是否自动保存

说 明: 设置计数值断电是否自动保存, 出厂默认值为 1 (断电自动保存)。

- 命令格式:**\$01SW**
- 参数说明:**S** 设置计数值断电是否自动保存命令。

**W** 0: 不自动保存,断电清零; 1:断电自动保存DI计数值。

应答格式:**! 01(cr)** 表示设置成功 应用举例: 用户命令(字符格式) **\$01S0** 模块应答(字符格式) **! 01(cr)** 说 明: 设置 DI 不保存计数值, 断电后自动清零计数。

## **14**、设置 **DI** 的上拉开关

说 明: 设置 DI 的上拉开关, 出厂默认值为 0 (DI 关闭上拉功能)。

- 命令格式:**\$01QX**
- 参数说明:**Q** 设置DI的上拉开关命令。
- **X** 0: DI关闭上拉电压; 1:DI接通上拉电压。
- 应答格式:**! 01(cr)** 表示设置成功 应用举例: 用户命令(字符格式) **\$01Q1** 模块应答(字符格式) **! 01(cr)** 说 明: 设置 DI 接通上拉电压。DI 是 NPN 输入时可以设置为接通 DI 上拉电压。

#### **15**、配置 **YL153** 模块命令

说 明: 对一个 YL153 模块设置地址, 波特率, 奇偶校验。配置信息储存在非易失性存储器 EEPROM 里。

#### 命令格式:**%AANNTTCCFF(cr)**

参数说明:**%** 分界符。

- **AA** 模块地址,取值范围 00~FF(十六进制)。
- **NN** 代表新的模块 16 进制地址,数值 NN 的范围从 00 到 FF。
- **TT** 用 16 进制代表类型编码。 YL153 产品必须设置为 00。
- **CC** 用 16 进制代表波特率编码。

| 波特率代码 | 波特率         |
|-------|-------------|
| 04    | 2400 baud   |
| 05    | 4800 baud   |
| 06    | 9600 baud   |
| 07    | 19200 baud  |
| 08    | 38400 baud  |
| 09    | 57600 baud  |
| 0A    | 115200 baud |

表 2 波特率代码

**FF** 用 16 进制的 8 位代表奇偶校验。

- 00:无校验
- 10:奇校验
- 20:偶校验

应答格式:**!AA(cr)** 命令有效。

**?AA(cr)** 命令无效或非法操作,或在改变波特率或校验和前,没有安装配置跳线。

- 参数说明:**!** 分界符,表示命令有效。
	- **?** 分界符,表示命令无效。
	- **AA** 代表输入模块地址
	- **(cr)** 结束符,上位机回车键,十六进制为 0DH。
- 其他说明: 假如你第一次配置模块, AA=00、 NN 等于新的地址。 假如格式错误或通讯错误或地址不存在,模块不响应。
- 应用举例: 用户命令 **%0011000600(cr)**
	- 模块应答 **!11(cr)**
- 说 明:**%** 分界符。
	- **00** 表示你想配置的YL153模块原始地址为00H。
	- **11** 表示新的模块 16 进制地址为 11H。
	- **00** 类型代码,YL153 产品必须设置为 00。
	- **06** 表示波特率 9600 baud。
	- **00** 表示无校验。

#### **16**、读配置状态命令

- 说 明: 对指定一个 YL153 模块读配置。
- 命令格式:**\$AA2(cr)**
- 参数说明:**\$** 分界符。
	- AA 模块地址,取值范围 00~FF(十六进制)。
	- **2** 表示读配置状态命令
	- **(cr)** 结束符,上位机回车键,十六进制为 0DH。
- 应答格式:**!AATTCCFF(cr)** 命令有效。
	- **?AA(cr)** 命令无效或非法操作。
- 参数说明:**!** 分界符。
	- **AA** 代表输入模块地址。
	- **TT** 代表类型编码。
	- **CC** 代表波特率编码。见表 2
	- **FF** 表示校验
	- **(cr)** 结束符,上位机回车键,十六进制为 0DH。
- 其他说明: 假如格式错误或通讯错误或地址不存在, 模块不响应。
- 应用举例: 用户命令 **\$012(cr)**
	- 模块应答 **!01000600(cr)**
- 说 明:**!** 分界符。
	- **01** 表示YL153模块地址为01H 。
	- **00** 表示输入类型代码。
	- **06** 表示波特率 9600 baud。
	- **00** 表示无校验。

#### **17**、设置以上字符命令设置的所有参数恢复出厂设置。

- 说 明: 设置模块用以上字符命令设置的参数恢复为出厂设置, 完成后模块自动重启。
- 命令格式:**\$AA900** 设置参数恢复出厂设置。
- 参数说明:**AA** 模块地址,取值范围 00~FF(十六进制)。出厂地址为01,转换成十六进制为每个字符的ASCII 码。如地址01换成十六进制为30H和31H。
	- **(cr)** 结束符,上位机回车键,十六进制为 0DH。
- 应答格式:**! AA(cr)** 表示设置成功,模块会自动重启。
- 应用举例: 用户命令(字符格式) **\$01900** 模块应答(字符格式) **! 01(cr)**
	- 说 明:参数恢复出厂设置。
	- 上海鑫天精密仪器有限公司 电话:021-54321756 \_\_网站:www.gschi.com 邮箱:shxintian@126.com

## **Modbus RTU** 通讯协议:

模块的出厂初始设置,如下所示:

**Modbus** 地址为 **01**

波特率 **9600 bps**

数据格式:**10** 位。**1** 位起始位,**8** 位数据位,**1** 位停止位。无校验。

## 让模块进入缺省状态的方法:

YL153模块都有一个特殊的标为INIT的管脚。将INIT管脚短路接到GND管脚后,再接通电源,此时模块进入 缺省状态。在这个状态时,模块暂时恢复为默认的状态:地址为01,波特率为9600。在不确定某个模块的具体配 置时,用户可以查询地址和波特率的寄存器40201-40202,得到模块的实际地址和波特率,也可以跟据需要修改 地址和波特率。

支持Modbus RTU通讯协议,命令格式按照标准Modbus RTU通讯协议。

## **YL153** 的寄存器地址说明

支持功能码01的寄存器

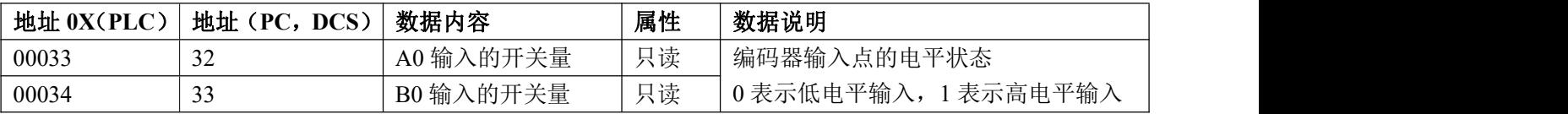

#### 支持功能码03,06和16的寄存器

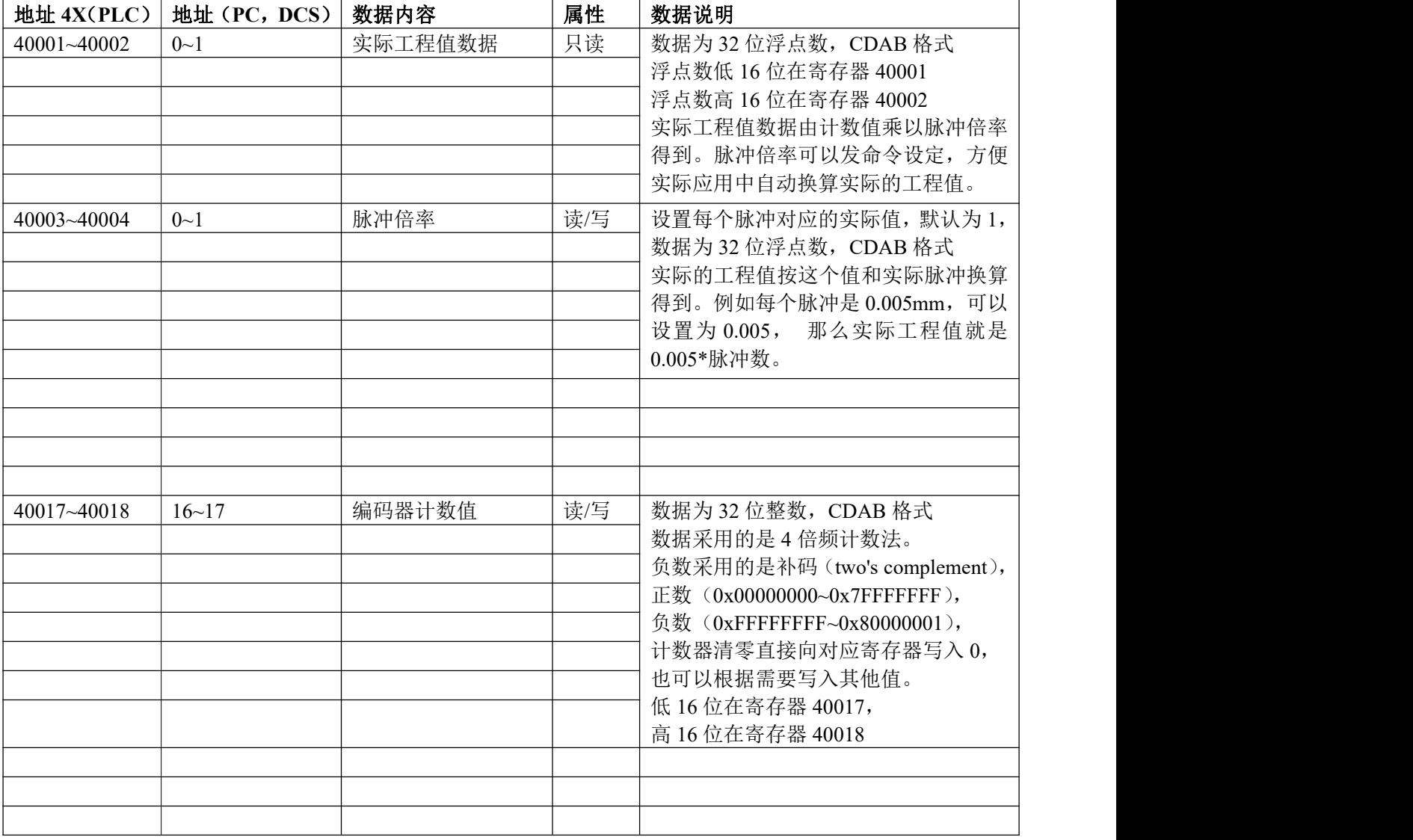

栅尺脉冲信号编码器 4 倍频脉冲计数器转 485 采集模块 YL153

| 写<br>无符号整数, 默认为0, 修改这个寄存<br>计数清零寄存器<br>67<br>40068<br>器用于清零编码器计数器。修改后寄存<br>器会自动恢复为0。<br>写入10: 设置编码器计数值为0,<br>写入其他值无效。<br>编码器的脉冲数<br>读/写<br>编码器的每转脉冲数<br>40073<br>72<br>无符号整数(出厂默认值为1000), 根<br>据编码器每转脉冲数来设定, 设置后寄<br>存器 40101 就是对应通道的转速。<br>80<br>计数值自动保存<br>读/写<br>0: 不自动保存, 断电清零;<br>40081<br>1: 断电自动保存计数值。(默认值为1)<br>读/写<br>DI 的上拉开关<br>0: DI关闭上拉电压; (默认值为0)<br>40082<br>81<br>1: DI 接通上拉电压。<br>读/写<br>设置为 FF00, 则模块所有寄存器的参数<br>88<br>参数恢复出厂设置<br>40089<br>恢复为出厂设置, 完成后模块自动重启<br>只读<br>编码器的转速<br>编码器的转速<br>40101<br>100<br>有符号整数, 正负表示正反转。<br>转速是根据寄存器 40073 设定的脉冲数<br>换算得到。<br>只读<br>编码器的频率<br>编码器的脉冲频率<br>$128 - 129$<br>40129~40130<br>数据为32位浮点数<br>浮点数低 16 位在寄存器 40129<br>浮点数高 16 位在寄存器 40130<br>读/写<br>编码器的滤波时间<br>编码器的滤波时间<br>180<br>40181<br>无符号整数。单位 mS, 出厂默认是 0。<br>正常都设置为0,如果移动或转动速度<br>比较慢, 且有脉冲干扰或者机械式编码<br>器,可以设置为1~20。<br>模块地址<br>读/写<br>整数, 重启后生效, 范围 0x0000-0x00FF<br>40201<br>200<br>波特率<br>读/写<br>整数, 重启后生效, 范围 0x0004-0x000A<br>40202<br>201<br>$0x0004 = 2400$ bps,<br>$0x0005 = 4800$ bps<br>$0x0006 = 9600$ bps,<br>$0x0007 = 19200$ bps<br>$0x0008 = 38400$ bps,<br>$0x0009 = 57600$ bps<br>$0x000A = 115200bps$<br>读/写<br>奇偶校验<br>整数, 重启后生效<br>40203<br>202<br>0: 无校验<br>1: 奇校验<br>2: 偶校验 | 地址 4X(PLC) | 地址 (PC, DCS) | 数据内容 | 属性 | 数据说明                 |
|----------------------------------------------------------------------------------------------------|------------|--------------|------|----|----------------------|
|                                                                                                    |            |              |      |    |                      |
|                                                                                                    |            |              |      |    |                      |
|                                                                                                    |            |              |      |    |                      |
|                                                                                                    |            |              |      |    |                      |
|                                                                                                    |            |              |      |    |                      |
|                                                                                                    |            |              |      |    |                      |
|                                                                                                    |            |              |      |    |                      |
|                                                                                                    |            |              |      |    |                      |
|                                                                                                    |            |              |      |    |                      |
|                                                                                                    |            |              |      |    |                      |
|                                                                                                    | 40211      | 210          | 模块名称 | 只读 | 高位: 0x01<br>低位: 0x53 |

通讯举例 1: 假如模块地址为 01, 以 16 进制发送: 010300100002C5CE, 即可取得寄存器的数据。

| 01   | $\Lambda$<br>$U_{\nu}$ | $00\,$  | 1 V     | 00      | $\Lambda^c$<br>– ∪∠ | $\sim$<br>$\widetilde{\phantom{a}}$ | $\cap$ $\Gamma$<br>◡∟ |
|------|------------------------|---------|---------|---------|---------------------|-------------------------------------|-----------------------|
| 模块地址 | 读保持寄存器                 | 寄存器地址高位 | 寄存器地址低位 | 寄存器数量高位 | 寄存器数量低位             | CRC 校验低位                            | CRC 校验高位              |

假如模块回复:**010304CA90FFFFC476** 即读到的数据为 0xFFFFCA90,换成 10 进制为-13680,即表明现在编码 器 0 的计数值为-13680。

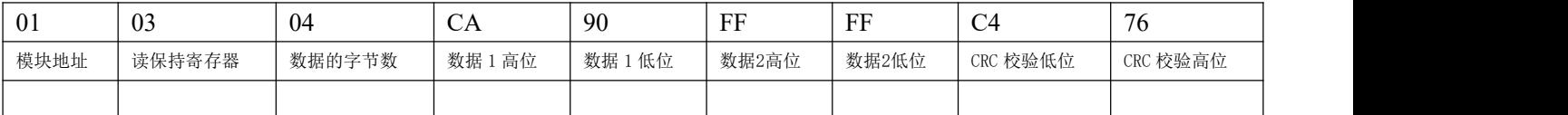

通讯举例 2: 假如模块地址为 01, 以 16 进制发送: 0103000000002C40B, 即可取得寄存器的数据。

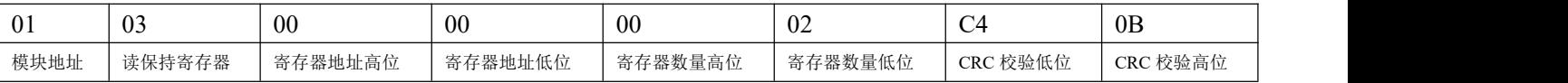

假如模块回复: 010304500047C39892 即读到的数据为 0x47C35000, 浮点数换成 10 进制为 10000, 即表明现在 的工程值为 10000。

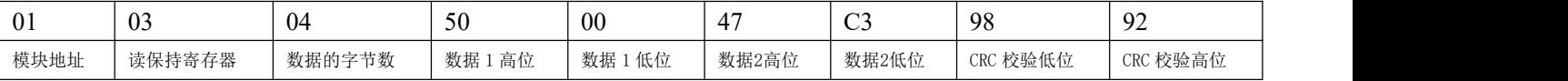

通讯举例 **3**:假如模块地址为 01,以 16 进制发送:**01060043000AF819** ,即清零编码器的计数值。

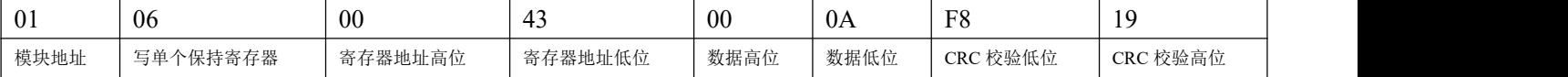

#### 假如模块回复:**01060043000AF819**即表示设置成功,编码器的计数值修改为0。

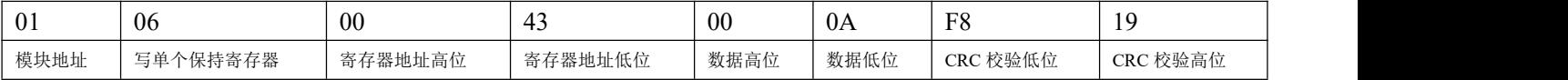

外形尺寸:(单位:mm)

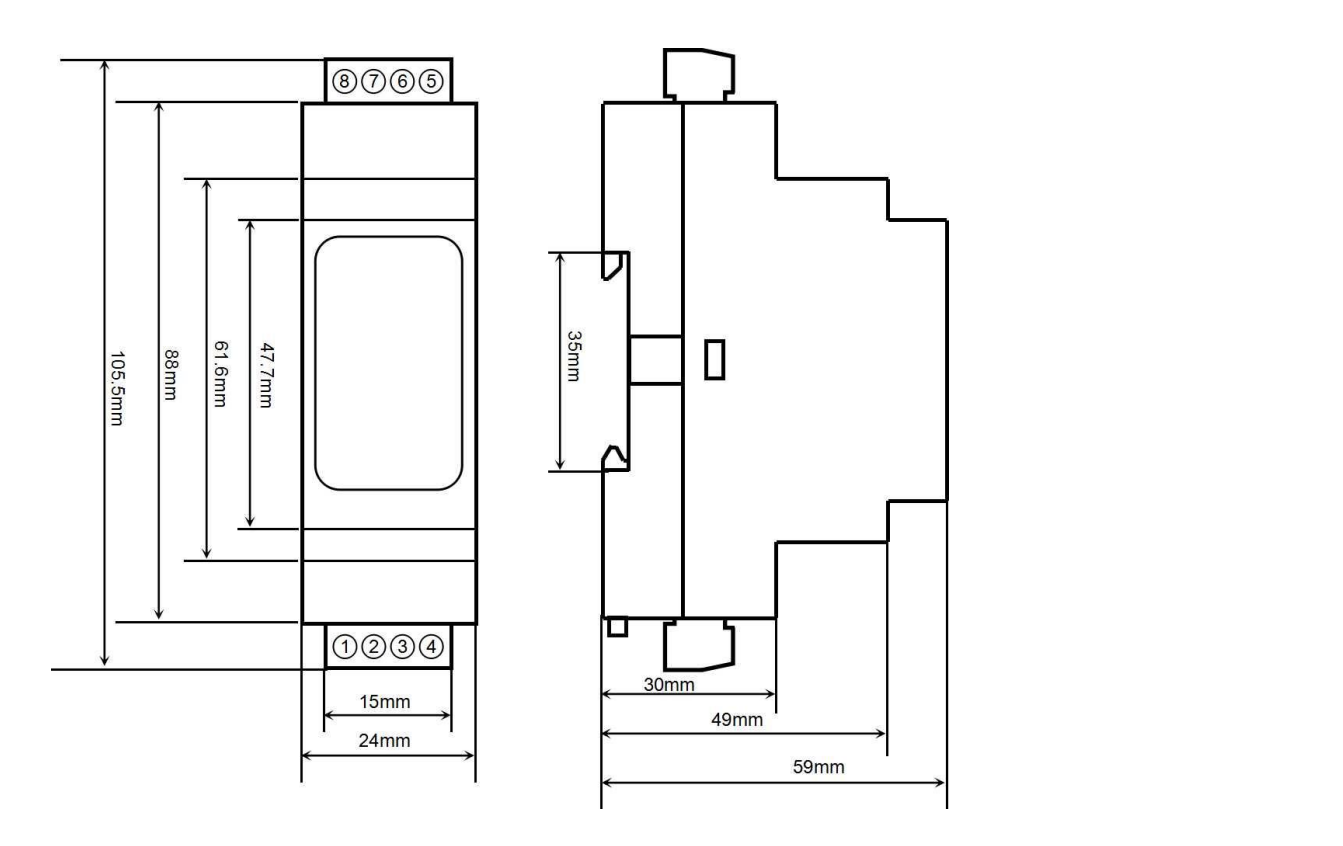

# 保修:

本产品自售出之日起两年内,凡用户遵守贮存、运输及使用要求,而产品质量低于技术指标的,可以返厂免 费维修。因违反操作规定和要求而造成损坏的,需交纳器件费用和维修费。

> 版本号: V1.0 日期:2022 年 4 月